# **Kiwi HarvesterGen**

# **A Freeware Serial Port Message Generator for Kiwi Harvester**

*by SolarWinds, Inc.*

*Kiwi HarvesterGen sends messages using a serial communications port. It is built to help test the installation of Kiwi Harvester, or any process that reads messages from a serial comm port.*

 $\mathbf{I}$ 

# **Table of Contents**

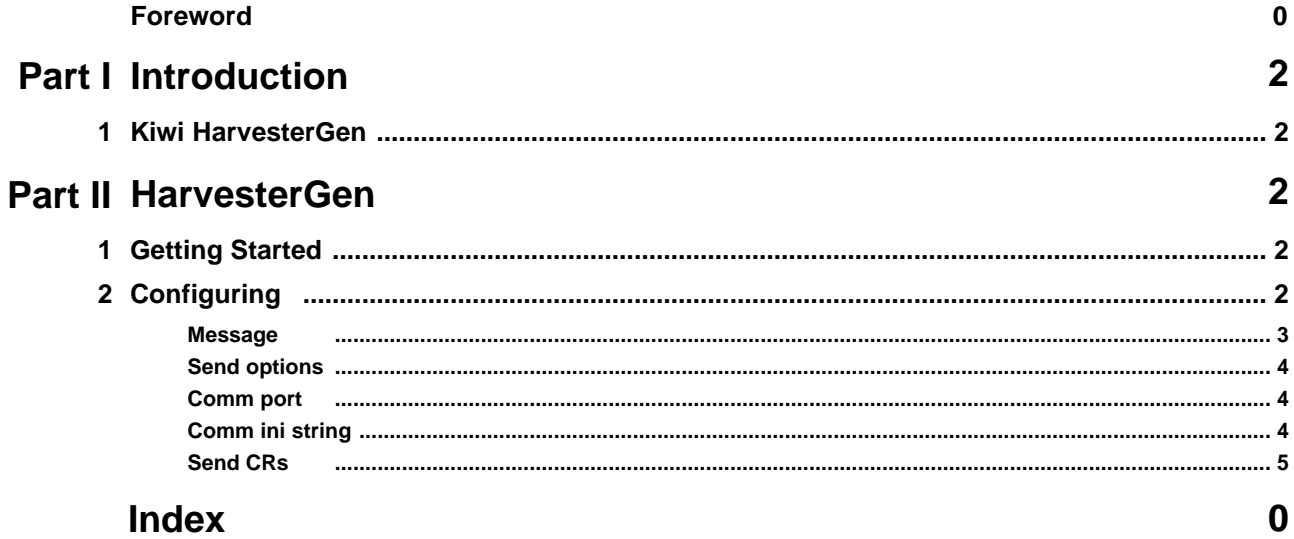

# **1 Introduction**

## **1.1 Kiwi HarvesterGen**

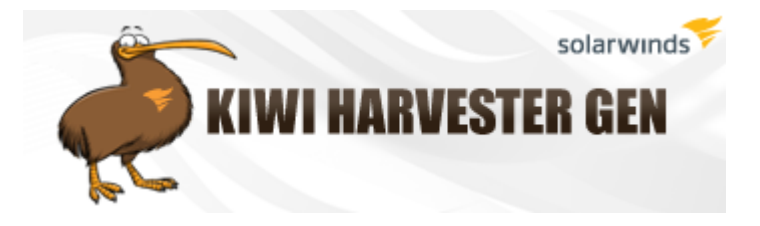

#### **A Freeware Serial Port Message Generator for Kiwi Harvester**

Copyright 2003-2009 SolarWinds, Inc.

Latest version available from:<http://www.kiwisyslog.com>

Kiwi HarvesterGen sends messages using a serial communications port. It is built to help test the installation of Kiwi Harvester, or any process that reads messages from a serial comm port.

# **2 HarvesterGen**

## **2.1 Getting Started**

The HarvesterGen files are installed by the installation program. A default configuration ini file is supplied.

A shortcut to the application is placed in the Start | Programs menu.

## **2.2 Configuring**

The HarvesterGen is configured on the main screen.

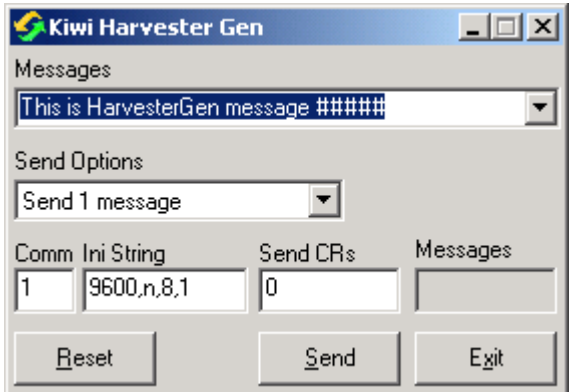

You can select a message to send from any of the supplied messages or construct your own.

You can select how many messages you wish the HarvesterGen to send in one session.

You can select which serial comm port to use, and what initialisation string to set the port with.

You can select the number of carriage return characters to send to the comm port when it is first opened.

The number of messages sent is displayed.

To reconfigure the HarvesterGen, change the required setting and click the Reset button. This initialises the com port with the new settings, and resets the sequence numbering of the messages.

#### **2.2.1 Message**

You can select a **message** to send from any of the supplied messages, or construct your own by simply typing it into the "messages" text box.

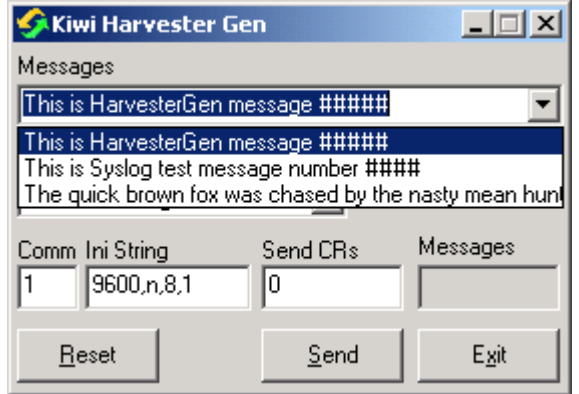

Any message containing 5 hash characters "#" will have the hash characters replaced with a message sequence number.

A standard Kiwi Syslog Server test message is included to help test a message path from

a comm port to Kiwi Syslog Server.

#### **2.2.2 Send options**

The **send options** specify how many messages to send when the send button is clicked.

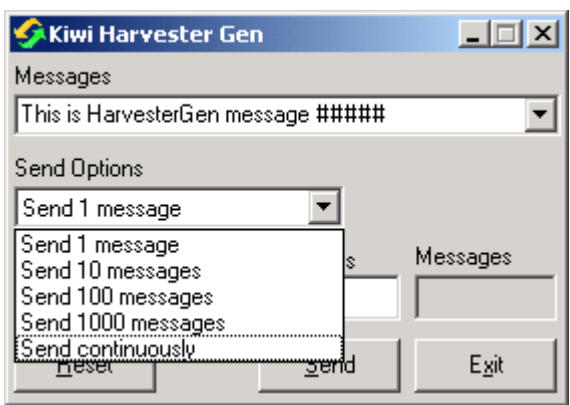

The messages sent when the button is clicked are sent as fast as the HarvesterGen program can send them.

When continuous mode is selected, messages are sent until the button labelled Stop is clicked.

#### **2.2.3 Comm port**

The serial **comm port** setting may be any valid comm port from 1 to 255.

### **2.2.4 Comm ini string**

The **ini string** setting sets the characteristics of the comm port. The settings are in a sequence and refer to the port speed, parity, data bits, stop bits.

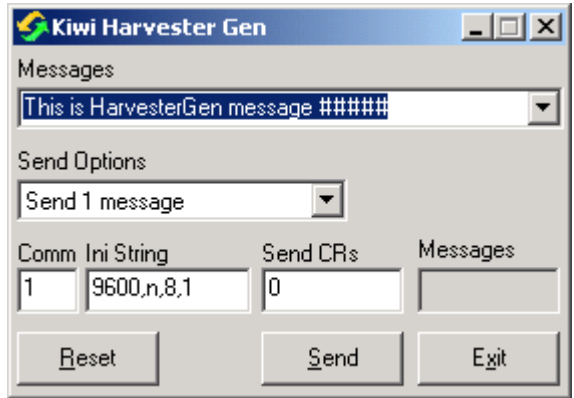

For example, a commini setting of '9600,N,8,1' means a speed of 9600bps, no parity, 8 data bits, 1 stop bit.

The HarvesterGen has been tested at speeds from 1200bps to 115200bps.

Changing the speed while the other end of the link is still open and running at the previous speed may produce unpredictable results.

### **2.2.5 Send CRs**

The **send CRs** setting tells the HarvesterGen how many carriage returns to send to the comm port when it is first activated. It may be any number from 0 to 10.